## গণপ্রজাতন্ত্রী বাংলাদেশ সরকার ৱেলপথ মন্ত্ৰণালয় উন্নয়ন-২ শাখা রেলভবন, ঢাকা।

নং: ৫৪.০০.০০০০.০০৬.০১৫.১৫.২০১৭-৫৫৬

তারিখ: ০২/১১/২০১৭ খ্রিঃ।

## নিয়োগ বিজ্ঞপ্তি

পদ্মা সেতু রেল সংযোগ প্রকল্পে বিভিন্ন পদে সম্পূর্ণ অস্থায়ী ভিত্তিতে প্রকল্পের মেয়াদকালের জন্য মাসিক সাকুল্য বেতনে জনবল নিয়োগের জন্য প্রকৃত বাংলাদেশী নাগরিকদের নিকট হতে দরখাস্ত আহবান করা যাচ্ছে। নিম্নে পদ অনুযায়ী প্রয়োজনীয় শিক্ষাগত যোগ্যতা, অভিজ্ঞতা এবং অন্যান্য বিবরণ উপস্থাপন করা হল ঃ

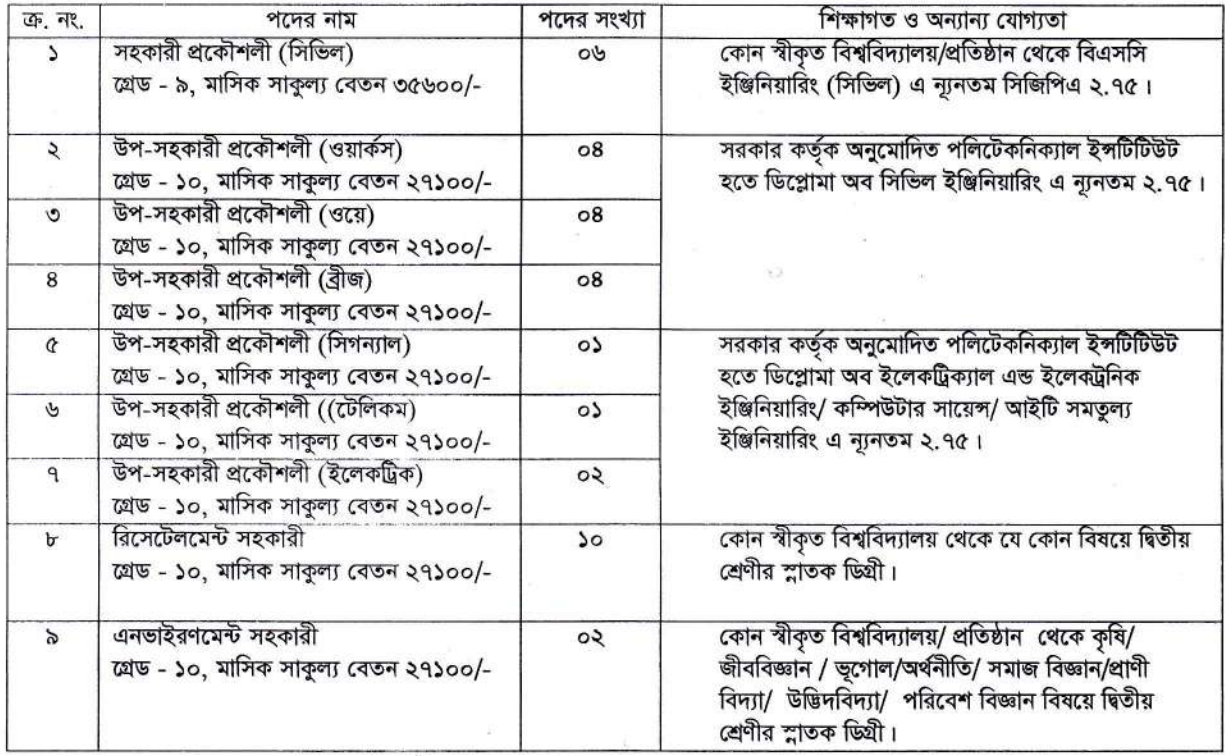

শতবিলীঃ

- ১। পদ্মা সেতু রেল সংযোগ প্রকল্পে বিভিন্ন পদে সম্পূর্ণ অস্থায়ী ভিত্তিতে প্রকল্পের মেয়াদকালের জন্য মাসিক সাকুল্য বেতনে জনবল নিয়োগ পরীক্ষা ২০১৭-এর বিজ্ঞপ্তি, Online-এ আবেদনপত্র পূরণের নিয়মাবলী, SMS- এর মাধ্যমে পরীক্ষার ফি প্রদানের নিয়মাবলী ও অন্যান্য প্রয়োজনীয় তথ্যাদি ওয়েবসাইট http://pbrlp.teletalk.com.bd এ পাওয়া যাবে।
- ২। পরীক্ষায় অংশগ্রহণে ইচ্ছুক ব্যক্তি http://pbrlp.teletalk.com.bd এই ওয়েবসাইটে জনপ্রশাসন মন্ত্রণালয় কর্তৃক নির্ধারিত ছকে আবেদনপত্র পূরণ করতে পারবেন। আবেদনের সময়সীমা নিম্নরূপ:
	- ১। Online-এ আবেদনপত্র পূরণ ও পরীক্ষার ফি জমাদান শুরুর তারিখ: ১৪/১১/২০১৭ খ্রি:।
	- ২। Online-এ আবেদনপত্র ও পরীক্ষার ফি জমাদান শেষ তারিখ ৩০/১১/২০১৭ খ্রি:।
- ৩। বিজ্ঞাপ্তির পদসমূহের মধ্যে একজন আবেদনকারী সমগ্রেডের ১(এক) ক্যাটাগরির বেশী পদে আবেদন করতে পারবেন না।
- ৪। বিজ্ঞাপন প্রকাশের তারিখে প্রার্থীর বয়সসীমা ১৮-৩০ বছর হতে হবে। কেবলমাত্র মুক্তিযোদ্ধা ও শহীদ মুক্তিযোদ্ধার সন্তান এবং শারীরিক প্রতিবন্ধীদের ক্ষেত্রে বয়সসীমা ১৮-৩২ বছর। তবে মুক্তিযোদ্ধা ও শহীদ মুক্তিযোদ্ধার পুত্র-কন্যার পুত্র-কন্যাদের ক্ষেত্রে বয়সসীমা ১৮-৩০ বছর।
- ৫। বিভাগীয় প্রার্থীদেরকে যথাযথ কর্তৃপক্ষের মাধ্যমে নির্ধারিত সময়ের মধ্যে Online-এ আবেদন করতে হবে। তবে তাদের মৌখিক পরীক্ষার সময় প্রত্যয়নপত্রের মূল কপি প্রদর্শন করতে হবে।
- ৬। উল্লেখিত ৯(নয়) ক্যাটাগরির নিয়োগ সম্পূর্ণ অস্থায়ী। প্রকল্পের মেয়াদ শেষে পদসমূহ স্বয়ংক্রিয়ভাবে বিলুগু হবে এবং নিয়োগ পত্রই অব্যহতিপত্র হিসেবে গণ্য হবে।
- ৭। নিয়োগের ক্ষেত্রে সরকারের প্রচলিত বিধি ও কোটা অনুসরণ করা হবে।
- ৮। লিখিত ও মৌথিক পরীক্ষায় অংশগ্রহণের জন্য কোন প্রকার টিএ/ডিএ প্রদান করা হবে না।
- ৯। কর্তৃপক্ষ পদ সজন, পদোন্নতি, অবসর ,মৃত্যু প্রভৃতি কারণে পদের সংখ্যা হ্রাস/বৃদ্ধি/বাতিল করার অধিকার সংরক্ষণ করেন।

- ১০। উপজাতি, আনসার ও গ্রাম প্রতিরক্ষা সদস্য/এতিমখানা নিবাসী ও শারীরিক প্রতিবন্ধী প্রার্থীদের ক্ষেত্রে উপযুক্ত কর্তৃপক্ষ কর্তৃক প্রদত্ত সনদের মলকপি মৌখিক পরীক্ষার সময় প্রদর্শন করতে হবে।
- ১১। মৌথিক পরীক্ষার সময় সকল সনদের মূলকপি এবং সত্যায়িত অনুলিপির এক কপি সঙ্গে আনতে হবে।
- ১২। আবেদনপত্র পূরণ সংক্রান্ত শর্তাবলিঃ
	- ক। Online- আবেদনপত্রে প্রার্থী তার স্বাক্ষর (দৈর্ঘ্য ৩০০x প্রস্থ ৮০ pixel) ও রঙিন ছবি (দৈর্ঘ্য ৩০০x প্রস্থ ৩০০ pixel)স্ক্যান করে নির্ধারিত স্থানে Upload করবেন।
	- খ। Online- আবেদনপত্রে পূরণকৃত তথ্যই যেহেতু পরবর্তী সকল কার্যক্রমে ব্যবহৃত হবে; সেহেতু Online- আবেদনপত্র Submit করার পূর্বেই পুরণকৃত সকল তথ্যের সঠিকতা সম্পর্কে প্রার্থী নিজে শতভাগ নিশ্চিত হবেন।
	- গ। প্রার্থী Online- পূরণকৃত আবেদনপত্রের এ**কটি প্রিন্টকপি পরীক্ষা সংক্রান্ত যে কোন প্রয়োজনে সহায়ক হিসেবে সংরক্ষণ** কবরেন।
	- ঘ। SMS প্রেরণের নিয়মাবলী ও পরীক্ষার ফি প্রদান Online- আবেদনপত্র (Application Form) যথাযথভাবে পূরণ করে নির্দেশনা মতে ছবি এবং Signature Upload করে আবেদনপত্র Submit করা সম্পন্ন হলে কম্পিউটারে ছবিসহ Application Preview দেখা যাবে। নিৰ্ভূলভাবে আবেদনপত্ৰ Submit সম্পন্ন করা প্রার্থী একটি User ID, ছবি এবং স্বাক্ষরযুক্ত একটি Applicant's Copy পাবেন। প্রার্থী উক্ত Applicant's Copy প্রিন্ট বা Download করে সংরক্ষণ করবেন। Applicant's Copy তে একটি User ID নম্বর দেয়া থাকবে এবং User ID নম্বর ব্যবহার করে প্রার্থী নিম্নোক্ত পদ্ধতিতে যে কোন Teletalk prepaid mobile নম্বরের মাধ্যমে ০২(দুই)টি SMS করে পরীক্ষার ফি বাবদ ১০০.০০ (একশত) টাকা ও সার্ভিস চার্জ বাবদ ১২.০০ (বার) টাকাসহ মোট ১১২.০০ (একশত বার) টাকা অনধিক ৭২ (বাহাত্তর) ঘন্টার মধ্যে জমা দিবেন। এখানে বিশেষভাবে উল্লেখ্য যে, 'Online- আবেদনপত্রের সকল অংশ পরণ করে Submit করা হলেও পরীক্ষার ফি জমা না দেয়া পর্যন্ত Online- আবেদনপত্র কোন অবন্তাতেই গহীত হবে না। প্ৰথম SMS:

PBRLP<space> User ID लित्थ Send कबरफ रख 16222 नमरब

দ্বিতীয় SMS:

PBRLP<space> Yes <space>PIN लिल्थ Send कबरल रात 16222 नगरत

- ঙ। প্রবেশপত্র প্রাণ্ডির বিষয়টি http://pbrlp.teletalk.com.bd ওয়েবসাইটে এবং প্রার্থীর মোবাইল ফোনে SMS-এর মাধ্যমে (শুধু যোগ্য প্রার্থীদের) যথাসময়ে জানানো হবে। Online-এ আবেদনপত্রে প্রার্থীর প্রদও মোবাইল ফোনে পরীক্ষা সংক্রান্ত যাবতীয় যোগাযোগ সম্পন্ন করা হবে বিধায় উক্ত নম্বরটি সার্বক্ষণিকভাবে সচল রাখা, SMS পড়া এবং প্রাপ্ত নির্দেশনা তাৎক্ষণিকভাবে অনুসরণ করা বাঞ্ছনীয়।
- চ। SMS-এ প্রেরিত User ID এবং Password ব্যবহার করে পরবর্তীতে রোল নম্বর, পদের নাম, ছবি, পরীক্ষার তারিখ, সময় ও পরীক্ষা কেন্দ্র ইত্যাদি তথ্য সম্বলিত প্রবেশপত্র প্রার্থী Download পূর্বক রঙিন Print করে নিবেন। প্রার্থী এই প্রবেশপত্রটি লিখিত পরীক্ষায় অংশগ্রহণের সময়ে এবং উত্তীর্ণ হলে মৌখিক পরীক্ষার সময়ে অবশ্যই প্রদর্শন করবেন।
- ছ। ওধুমাত্র টেলিটক প্রি-পেইড মোবাইল ফোন থেকে প্রার্থীগণ নিম্নবর্ণিত SMS পদ্ধতি অনুসরণ করে নিজ নিজ User ID, Serial এবং PIN পুনরদ্ধার করতে পারবেনঃ
	- (i) User ID जाना थाकरन PBRLP<space> Help<space> User<space> User ID & Send to 16222 Example:

PBRLP Help User ABCDEF & send to 16222

(ii) PIN Number जाना थाकलPBRLP<space> Help<space>PIN<space>PIN No & send to 16222 Example:

PBRLP Help PIN 12345678 & send to 16222

প্রার্থীর যোগ্যতা যাচাই: cil

যদি কোন প্রার্থী কোন ফৌজদারি আদালত কর্তক নৈতিক স্বলনজনিত অভিযোগে দণ্ডিত হন কিংবা কোন সরকারি বা স্বায়ত্তশাসিত প্রতিষ্ঠান বা স্থানীয় কর্তৃপক্ষ কর্তৃক চাকরি হতে বরখাস্ত হয়ে থাকেন এবং উক্তরুপ বরখাস্তের পর দুই বছর অতিক্রান্ত না হলে তিনি আবেদন করার জন্য যোগ্য বিবেচিত হবেন না।

- $8<sup>2</sup>$ পরীক্ষার তারিখ, সময় ও কেন্দ্র পরবর্তীতে SMS এর মাধ্যমে জানানো হবে।
- নিয়োগ সংক্রান্ত যে কোন বিষয়ে নিয়োগকারী কর্তৃপক্ষের সিদ্ধান্তই চড়ান্ত বলে গণ্য হবে।  $30<sup>2</sup>$

(মোঃ আলতাফ হোসেন) উপ-সচিব (উন্নয়ন-২)

রেলপথ মন্ত্রণালয়

সদস্য সচিব, নিয়োগ কমিটি।